© 2019 Kaspersky All Rights Reserved.

## starke Passwörter wählt

# Wie man...

So erstellt man starke, einzigartige Passwörter, die schwer zu knacken sind

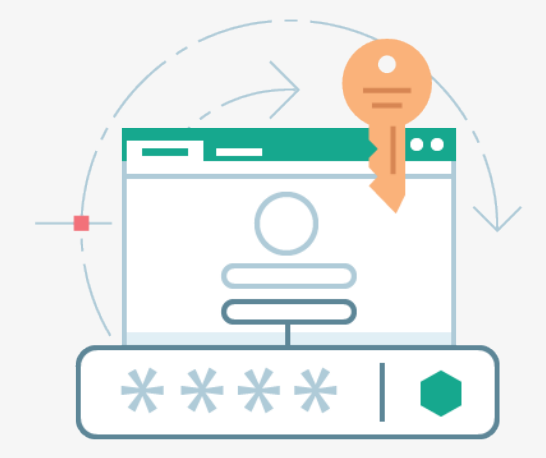

Kauderwelsch

Einzelne Wörter sollten nicht verwendet werden, vor allem nicht so einfache wie "Passwort" oder "Januar". Man sollte eher voneinander unabhängige Wörter wie"Weihnachten", "Rad" und "Knochenmark" nutzen.

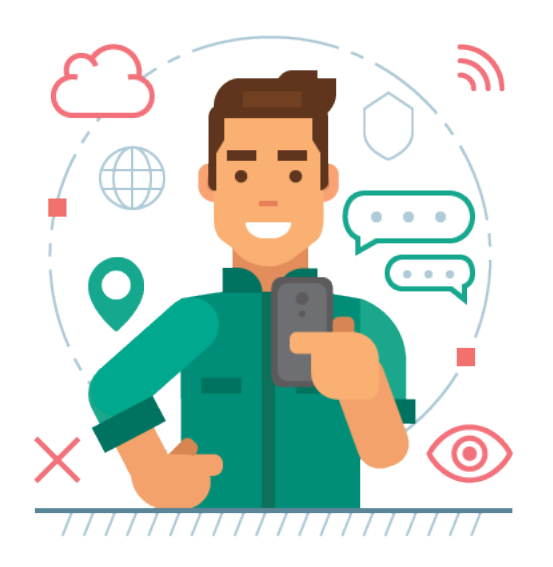

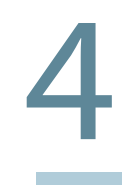

### Die Mischung macht's

3

#### Durchbreche den Kreislauf des "Kannst Du mal kurz..."

# kaspersky

#### 1 Auf die Länge kommt es an

Viele Websites erlauben kein kurzes Passwort. Es sollte mindestens 16 Zeichen lang sein - idealerweise sogar länger.

### Nicht persönlich werden

Man sollte keine Wörter verwenden, die mit einem selbst in Verbindung gebracht werden können, z. B. der eigene Name, Adresse, Geburstort, Geburtstag, der Name des Kindes, die Schule oder das Hobby.

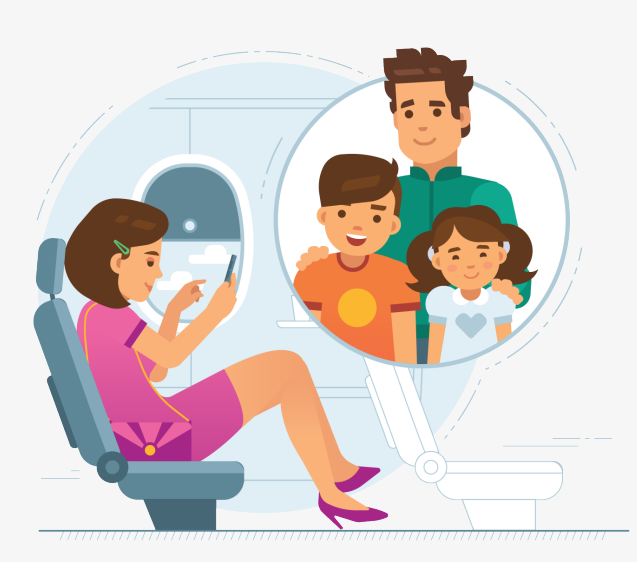

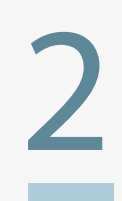

Man sollte versuchen, eine Mischung aus Klein- und Großbuchstaben, Nummern sowie Sonderzeichen zu verwenden - z. B. "W31hn@cht3nR@dKn0ch3nm@rk".

### 5 Der Passwort Manager

Die Verwendung eines Passwort Managers kann helfen: Er bietet einfachen Zugriff auf alle Konten sowie einen sicheren digitalen Tresor für den Reisepass, Führerschein

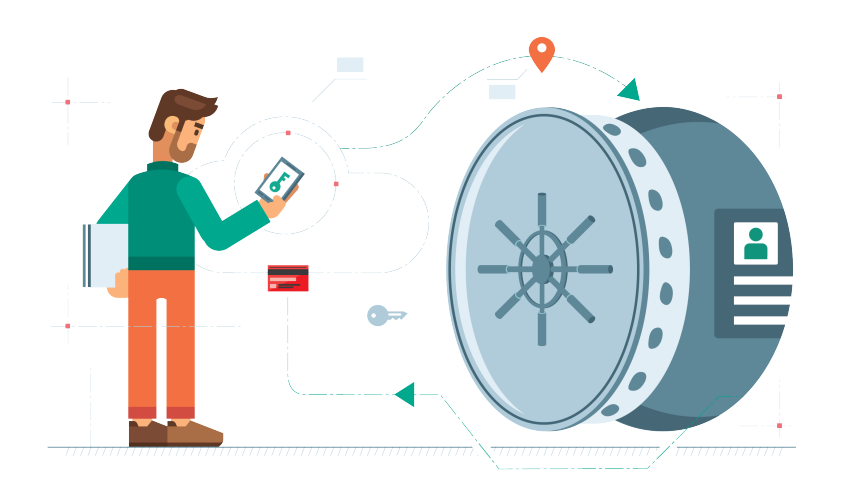

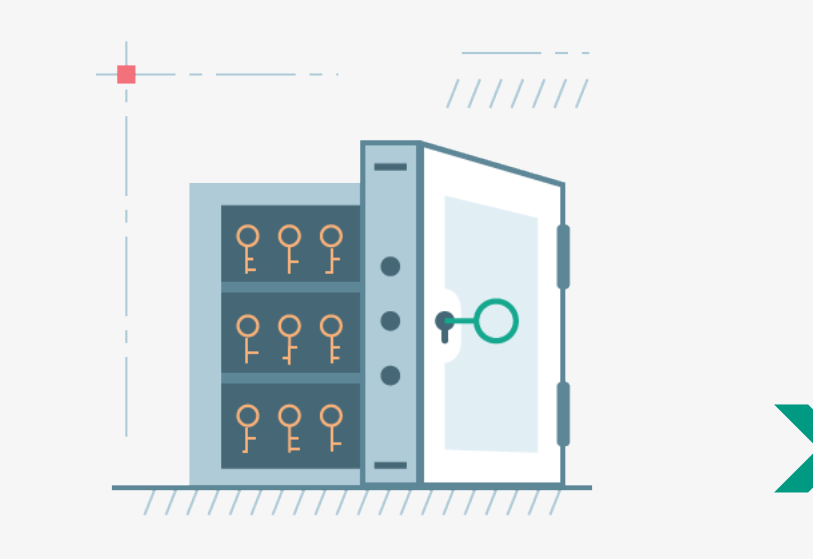

usw.